**股票软件资金统计在哪里-股票软件中**

**这个资金的计算公式是什么-股识吧**

A http://www.panlv.com/?fromuid=74825

 $\sim$  1.

二. 资金流入的判断 股价上升期间发生的交易就算流入,股价下降期间

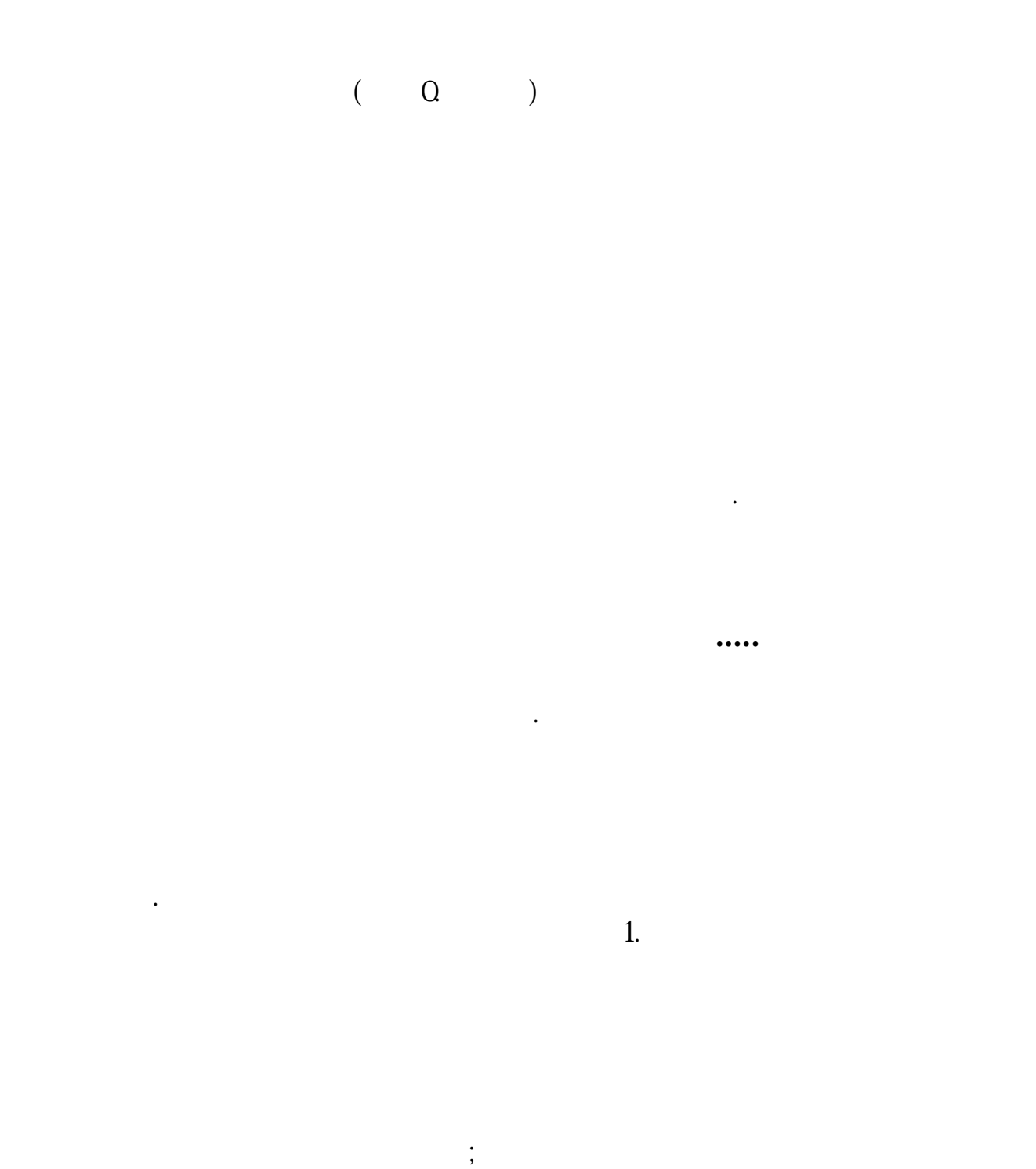

, and the contract of the contract of the contract of the contract of the contract of the contract of the contract of the contract of the contract of the contract of the contract of the contract of the contract of the con

 $2.$ 

方法/步骤1:打开同花顺方法/步骤2:点击任意股票,进入到K线图,如图方法/步骤3:  $\angle$  4:  $\angle$  AMOU NT/10000000,VOLSTICK,COLORFF00FF;VAR1:=AMOUNT/((HIGH-LOW)\*2-ABS( CLOSE-OPEN));  $:IF(CLOSE>OPEN,VAR1*(HIGH-LOW), IF(CLOSE$ AR1\*((HIGH-OPEN)+(CLOSE-LOW)),AMOUNT/2))/100000000,COLORRED,NODR AW;  $::IF(CLOSE>OPEN,OVAR1*( (HIGH-CLOSE)+(OPEN- LOW)), IF(CLOSE<$ OPEN,0-VAR1\*(HIGH-LOW),0-AMOUNT/2))/100000000,COLORMAGENTA,NODR AW;  $\vdots$  + ,COLORFFFFCO,NODRAW;  $:=EMA(EMA( .2), 2), COL$ OR00FFFF,NODRAW;

 $($  0. 0

 $\ddotsc$ 

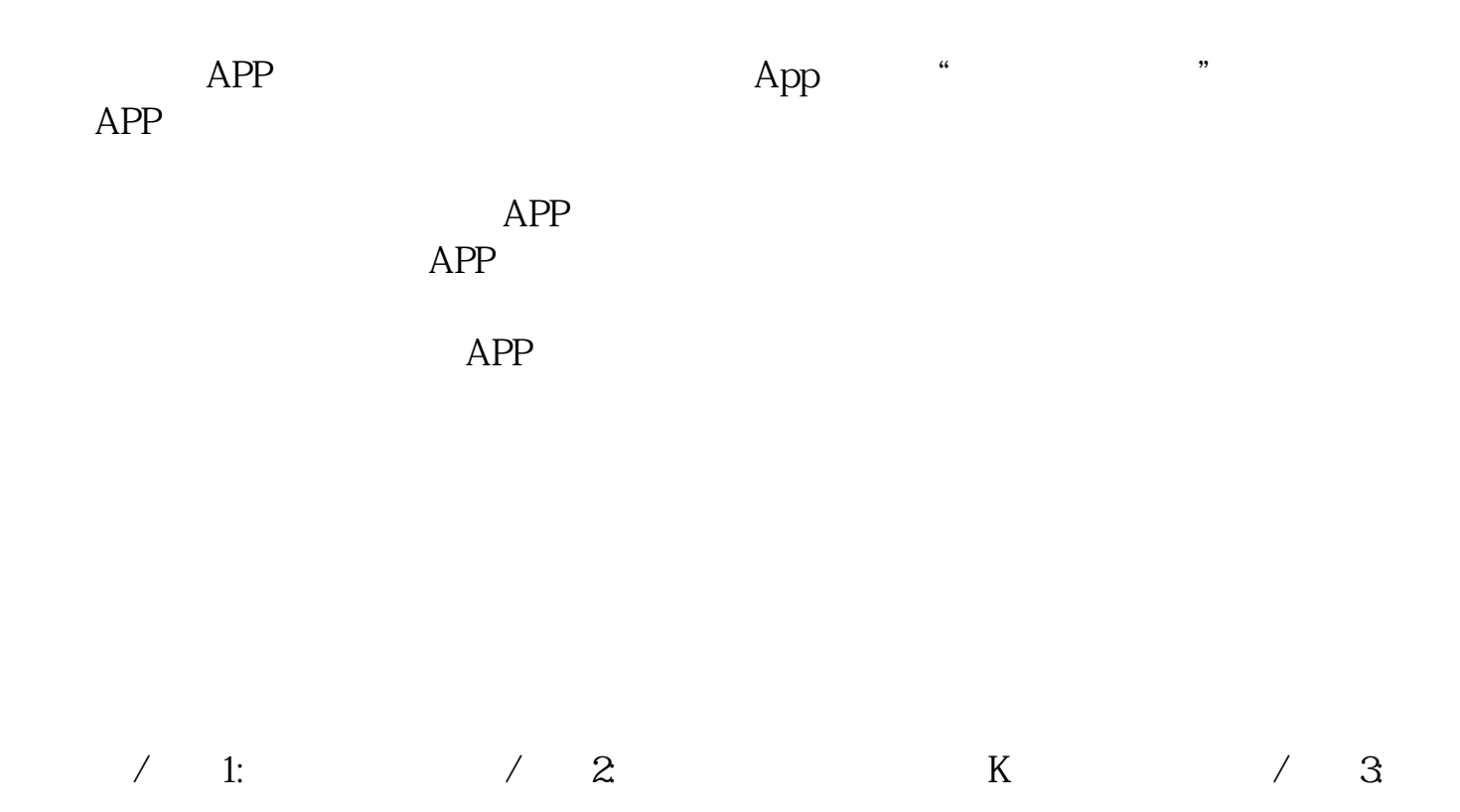

 $\angle$  4:  $\angle$  4:  $\angle$  AMOU NT/1000000QVOLSTICK,COLORFF00FF;VAR1:=AMOUNT/((HIGH-LOW)\*2-ABS( CLOSE-OPEN));  $\qquad \qquad :IF(CLOSE>OPEN,VAR1*(HIGH-LOW), IF(CLOSE$ AR1\*((HIGH-OPEN)+(CLOSE-LOW)),AMOUNT/2))/100000000,COLORRED,NODR AW;  $I.F(CLOSE>OPEN, OVAR1*(HIGH-CLOSE)+(OPEN-LOW)), IF(CLOSE)$ OPEN,0-VAR1\*(HIGH-LOW),0-AMOUNT/2))/100000000,COLORMAGENTA,NODR AW;  $\vdots$  + ,COLORFFFFCO,NODRAW;  $:=EMA(EMA( .2), 2), COL$ OR00FFFF,NODRAW;

[下载:股票软件资金统计在哪里.pdf](/neirong/TCPDF/examples/output.php?c=/article/437405.html&n=股票软件资金统计在哪里.pdf)

 $\overline{\phantom{a}}$  (  $\overline{\phantom{a}}$  ) (  $\overline{\phantom{a}}$  ) (  $\overline{\phantom{a}}$  ) (  $\overline{\phantom{a}}$  ) (  $\overline{\phantom{a}}$  ) (  $\overline{\phantom{a}}$  ) (  $\overline{\phantom{a}}$  ) (  $\overline{\phantom{a}}$  ) (  $\overline{\phantom{a}}$  ) (  $\overline{\phantom{a}}$  ) (  $\overline{\phantom{a}}$  ) (  $\overline{\phantom{a}}$  ) (  $\overline{\phantom{a}}$  ) (

[《稀土和锂电池股票有哪些》](/read/54232039.html)

**九、到那里能看到每天股票的资金进出情况.....**

A

方法/步骤1:打开同花顺方法/步骤2:点击任意股票,进入到K线图,如图方法/步骤3:  $\angle$  4:  $\angle$  4:  $\angle$  AMOU NT/100000000USTICK,COLORFF00FF;VAR1:=AMOUNT/((HIGH-LOW)\*2-ABS( CLOSE-OPEN));  $\qquad \qquad :IF(CLOSE>OPEN.VAR1*(HIGH-LOW.)IF(CLOSE$ AR1\*((HIGH-OPEN)+(CLOSE-LOW)),AMOUNT/2))/100000000,COLORRED,NODR AW;  $I.F(CLOSE>OPEN, OVAR1*(HIGH-CLOSE)+(OPEN-LOW)), IF(CLOSE)$ OPEN,0-VAR1\*(HIGH-LOW),0-AMOUNT/2))/100000000,COLORMAGENTA,NODR AW; : + .COLORFFFFOONODRAW; :=EMA(EMA( .2),2),COL OR00FFFF,NODRAW;

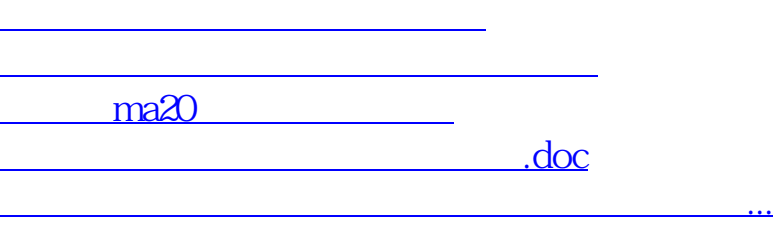

<https://www.gupiaozhishiba.com/article/437405.html>